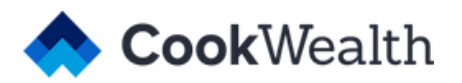

## **Email Signature Guidelines**

For Cook Wealth Employees

## **Follow this format:**

- Use Arial a generic system font, since Proxima Nova (the Cook Wealth brand font) will not show up correctly in many email clients.
- Your name should be bolded in CW Dark Blue (**#001E62)**
- The Cook Wealth site should be hyperlinked in CW Light blue (**#009CDE**)
- All other text (title, phone, etc.) should be in CW Gray (**#252A36**)

It should look like this:

## **Firstname Lastname**

Your Job Title Here [cookwealth.com](https://cookwealth.com/) | (888) 888-8888

We don't recommend including an image file with your logo, because it doesn't always show up accurately. See [this post](https://registeredcreative.com/images-email-signatures/) for a better explanation.

Instructions for creating a standard email signature in your email provider's settings:

- Apple mail [instructions here](https://www.lifewire.com/add-signature-to-email-apple-mail-2260005)
- Gmail [instructions here](http://www.howtogeek.com/school/gmail-guide/lesson5/)
- Outlook [instructions here](https://support.office.com/en-us/article/Create-and-add-a-signature-to-messages-8ee5d4f4-68fd-464a-a1c1-0e1c80bb27f2)
- Thunderbird (Mozilla's email client) [instructions here](https://support.mozilla.org/t5/Customize-controls-options-and/Signatures/ta-p/13737)